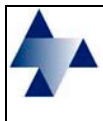

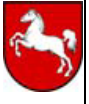

An das

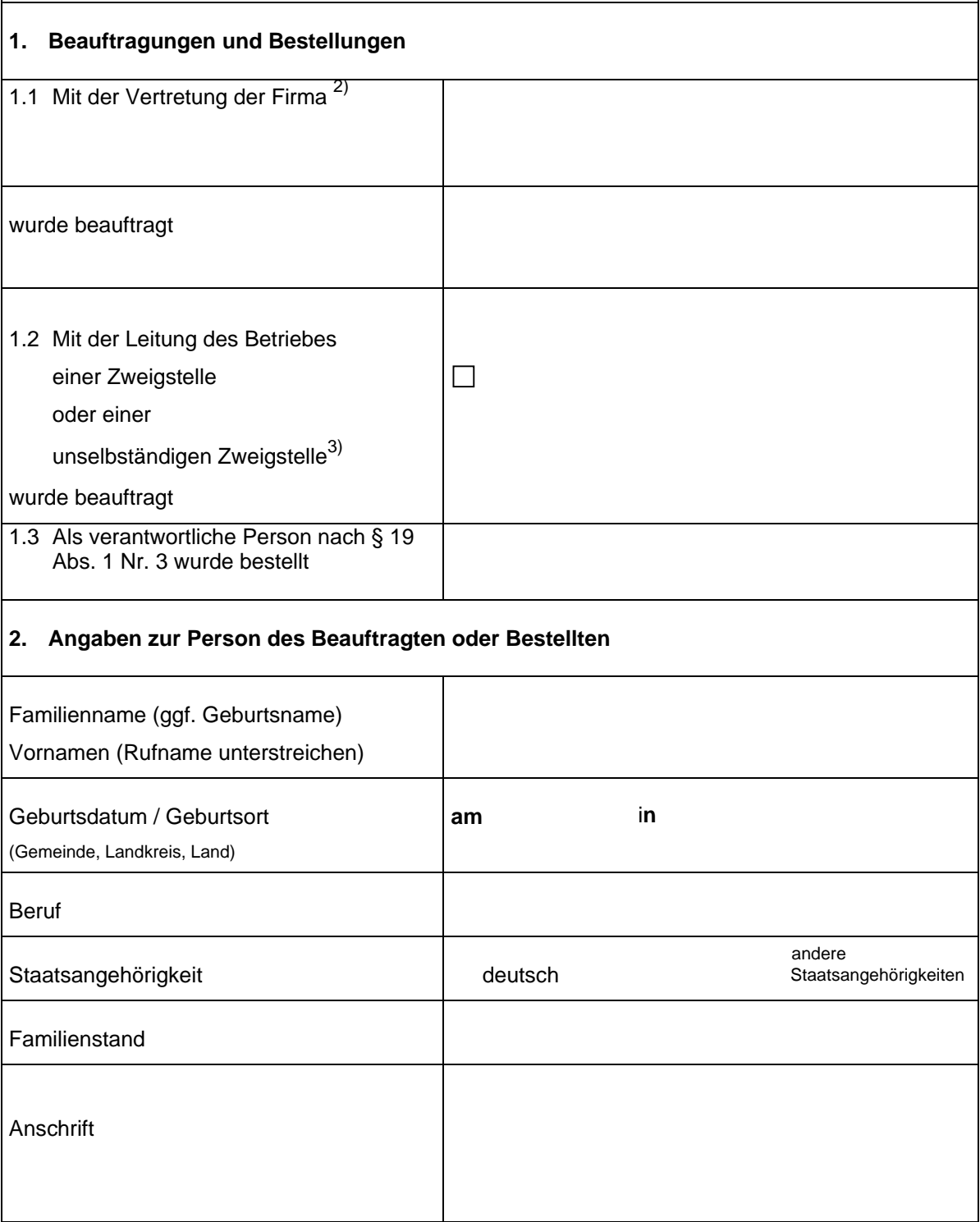

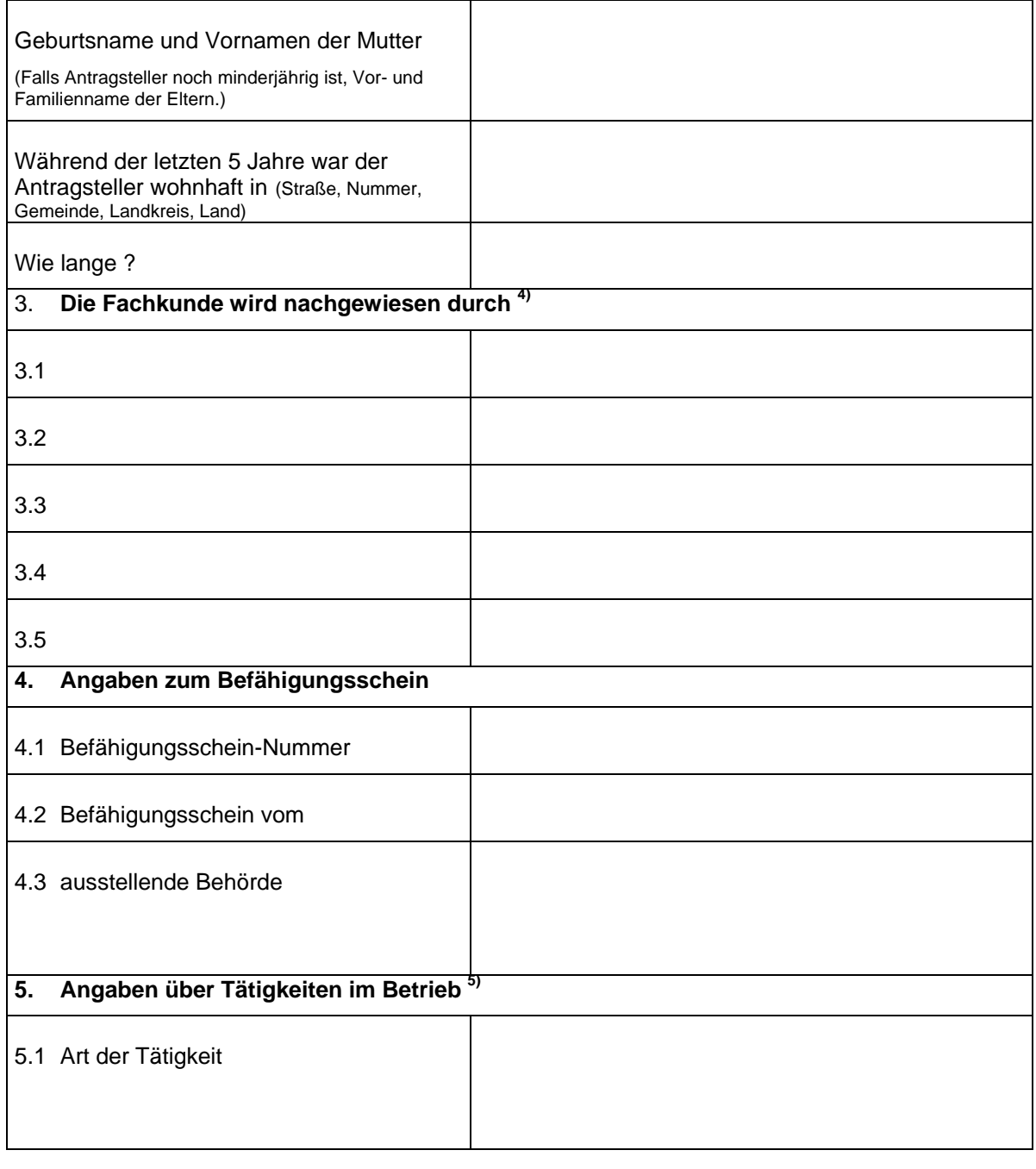

(Ort, Datum) (Unterschrift des Antragstellers und ggf. Firmenstempel)

- 1) Für jede Person ist ein besonderes Blatt auszufüllen. Dieses Formblatt ist auch als Anlage zu der Anzeige über die Aufnahme des Betriebes, die Eröffnung einer Zweigniederlassung oder einer unselbständigen Zweigstelle zu verwenden.
- 2) Anzugeben sind bei juristischen Personen die nach Gesetz, Satzung oder Gesellschaftsvertrag zur Vertretung berufenen Personen oder die mit der Gesamtleitung des Umgangs, des Verkehrs oder der Beförderung beauftragte Person.
- 3) Zutreffendes bitte ankreuzen<br>4) Angabe entfällt, wenn angeze
- 4) Angabe entfällt, wenn angezeigte Person im Besitz eines Befähigungsscheines ist oder wenn sie den Umgang oder Verkehr mit explosionsgefährlichen Stoffen oder die Verbringung dieser Stoffe nicht selbst leitet.
- 5) Angabe nur bei verantwortlichen Personen nach § 19 Abs. 1 Nr. 3 oder 4.

Formular speichern  $\begin{vmatrix} 1 & 1 \end{vmatrix}$  Formular drucken  $\begin{vmatrix} 1 & 1 \end{vmatrix}$  Formular zurücksetzen

## **Anleitung zum Ausfüllen der Anzeige nach §§ 14 und 21 des Sprengstoffgesetzes**

Das Dokument ist so geschützt, dass das Ausfüllen über PC nur in den vorgegebenen Textformularfeldern erfolgen kann.

Beim Öffnen des Dokuments sind Sie im ersten Textformularfeld, das Sie ausfüllen, dann gehen Sie mit der TAB-Taste in das nächste Textformularfeld, ausfüllen, usw.

Bei den Angaben in "1.2 .........", können Sie mit der linken Maustaste oder mit der Leertaste an den entsprechenden Stellen das Kreuz setzen, dann wieder weiter mit TAB-Taste.

Beim Ausfüllen per Hand den Antrag ausdrucken. (Die Textformularfelder erscheinen dann nicht.)